## DMS Email Templates - User Workflow

Created on 11 Oct 2018

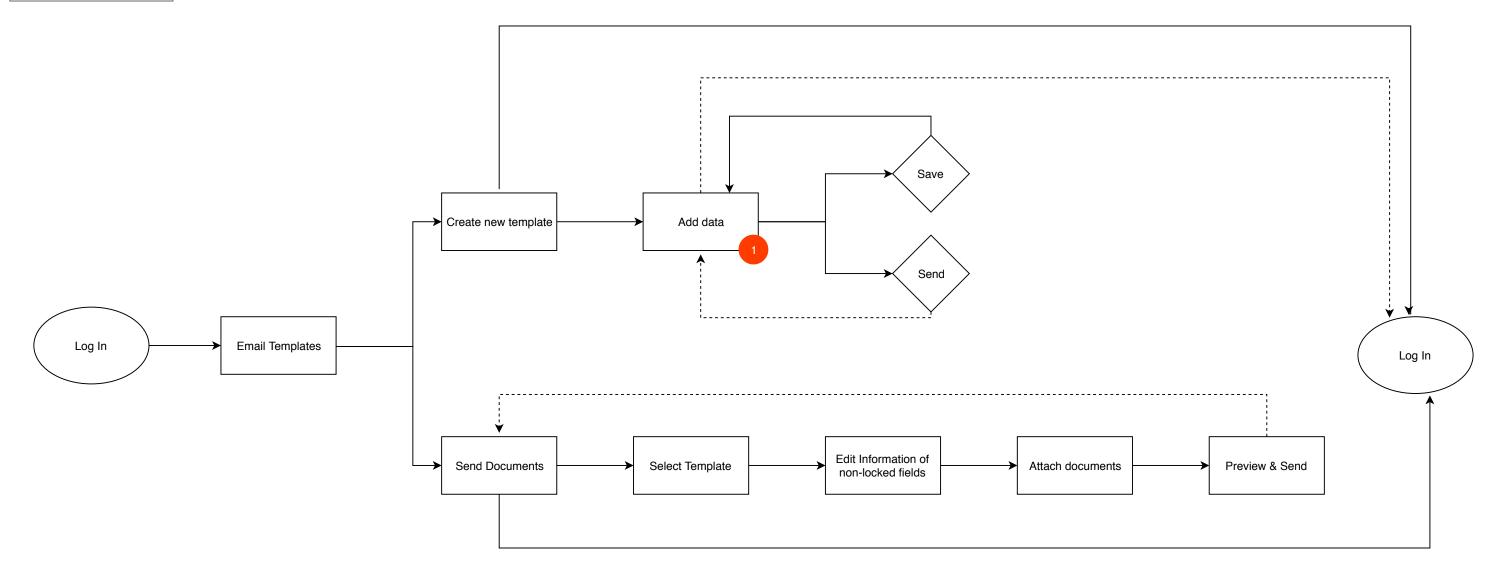

|    | Data will cover the below items:                                                                                                    |
|----|----------------------------------------------------------------------------------------------------|
| 1. | <ul> <li>use 'tags' within email templates (to automatically populate data)</li> <li>include various types of design, images, videos, etc.(using editor)</li> <li>esignature tag</li> <li>Ability to lock fields so that it will not be editable</li> </ul> |